#### Conférences - Ateliers - Exposants - Rencontres

www.joomladay.fr

**TM** 

OMIC FRANCE

# **Gestion Documentaire NetExplorer 4 Joomla!**

**Danjou Maxime Ryckwaert Thibaud NetAssoPro**

**Servary Bertrand BSNET**

# **23.24 Mars IUT de Blagnac**

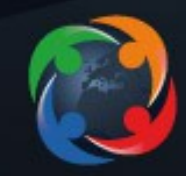

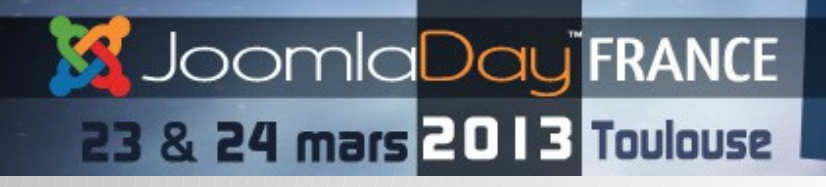

### **Plan**

- Introduction
- NetExplorer
- Présentation détaillée du composant NetExplorer 4 Joomla!

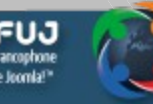

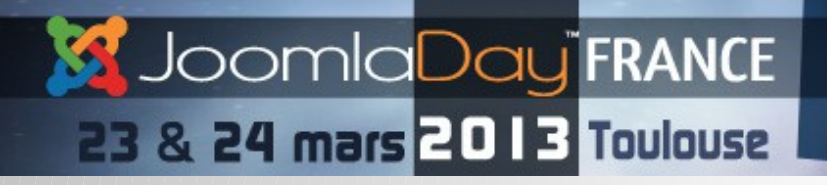

# **Qui sommes-nous ?**

#### BSNET

Développement initial de la solution NetExplorer, une équipe jeune et dynamique qui travaille principalement au développement et à l'évolution de la solution NetExplorer.

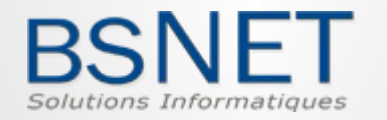

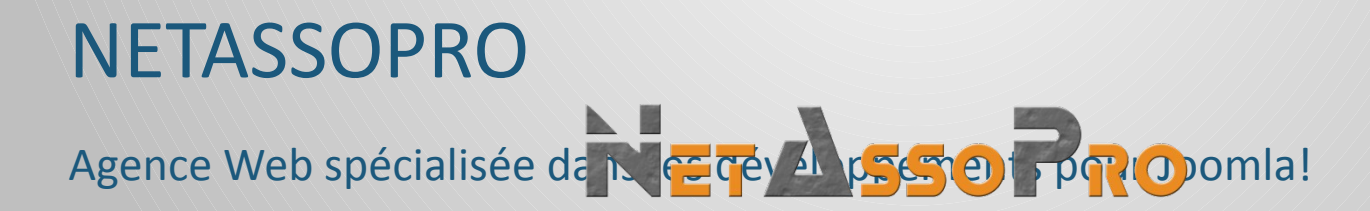

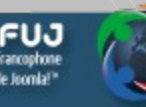

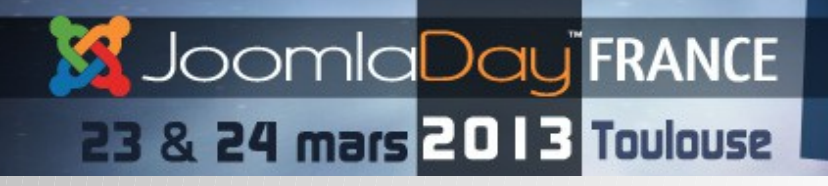

# **La gestion documentaire avec Joomla**

- DOCMAN
- FILEman
- Composant DropBox

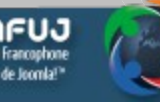

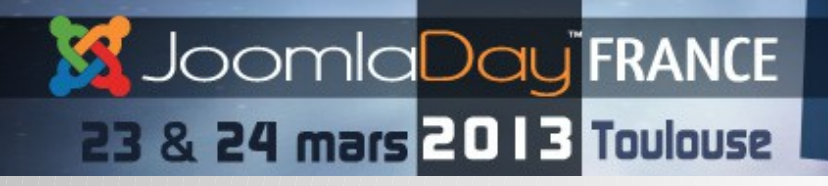

**Vers une gestion documentaire Professionnelle**

- Pourquoi développer ce composant ?
- Notre collaboration
- Une solution complète
	- Intégrée à Joomla
	- FO et BO
	- Droits et sécurité

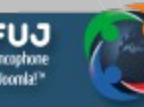

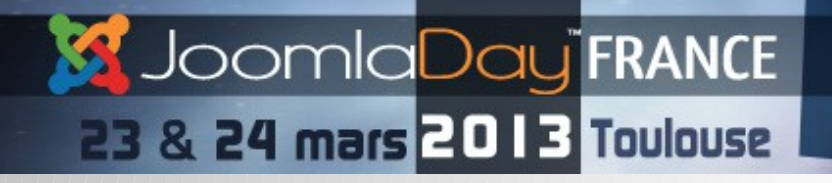

**Nom de la conférence**

# **Présentation Netexplorer**

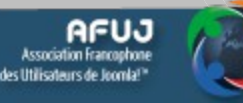

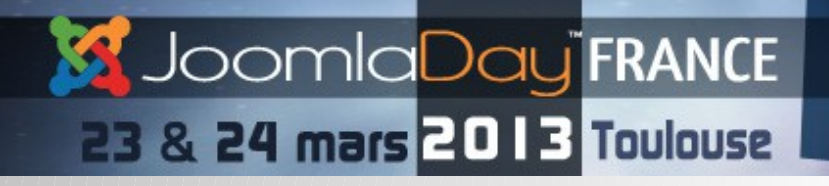

# **NetExplorer**

- Partage de fichiers sur Internet
- Pour les professionnels
- Depuis 2007
- Plus de 500 clients en France et dans le monde

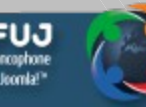

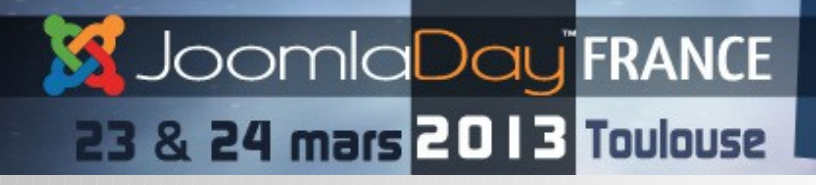

### **NetExplorer : interface WEB**

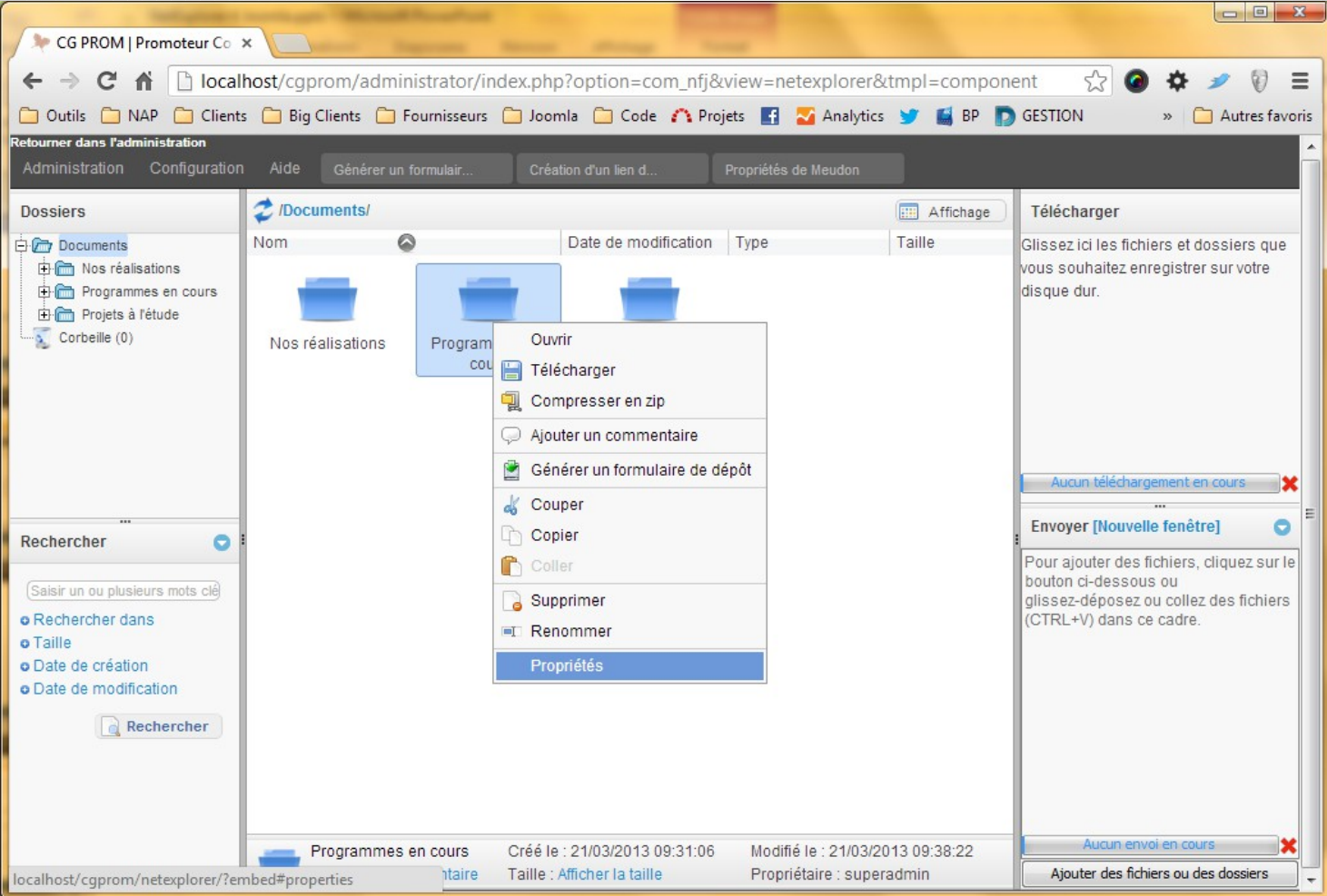

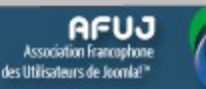

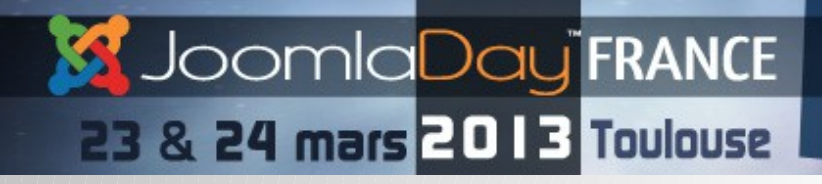

### **NetExplorer : gestion des droits**

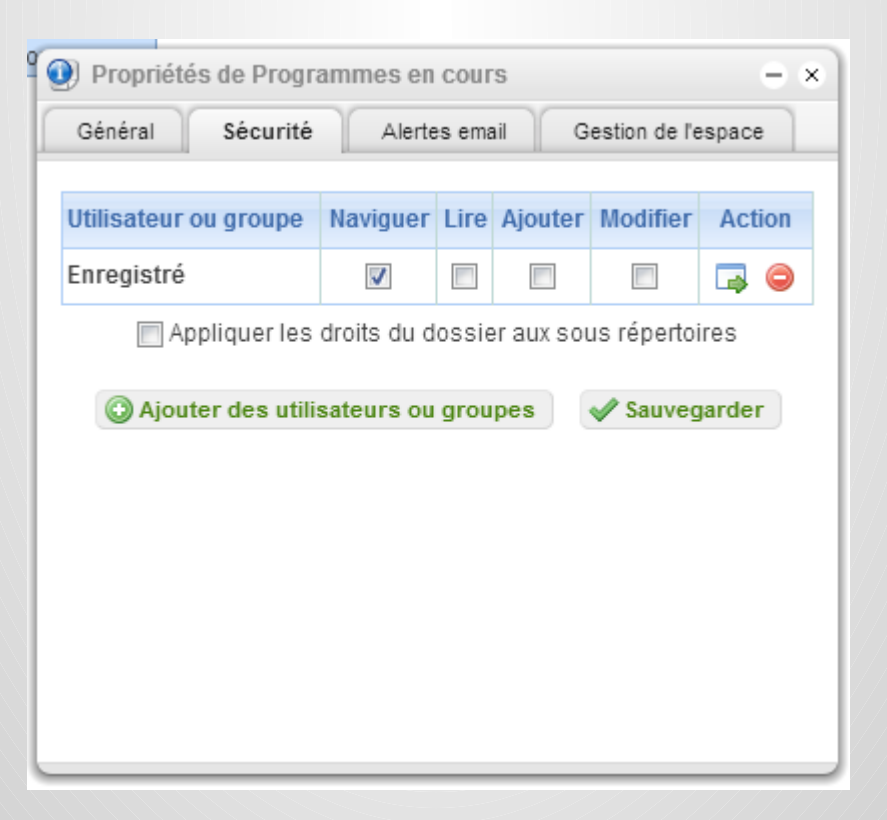

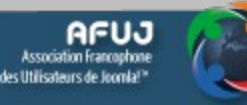

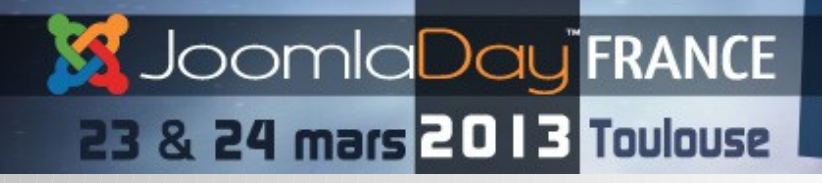

# **NetExplorer : partage rapide ou avancé**

#### **Lien de téléchargement direct**

**Formulaire de dépôt direct**

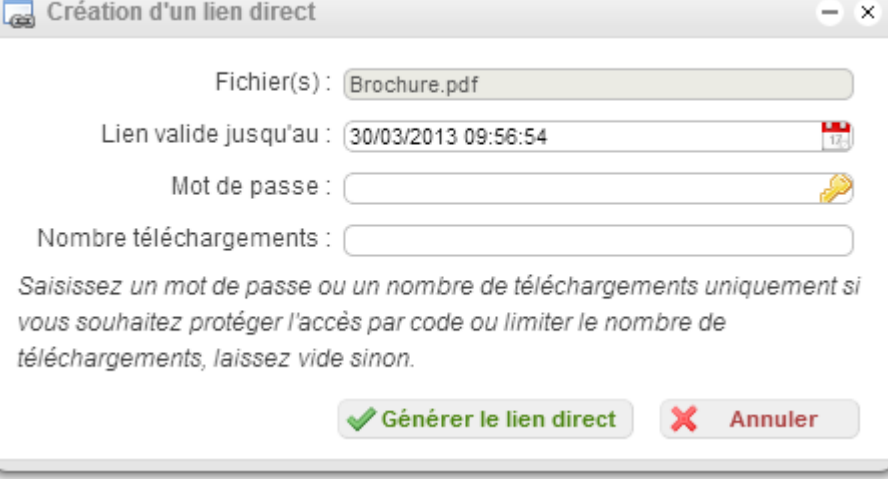

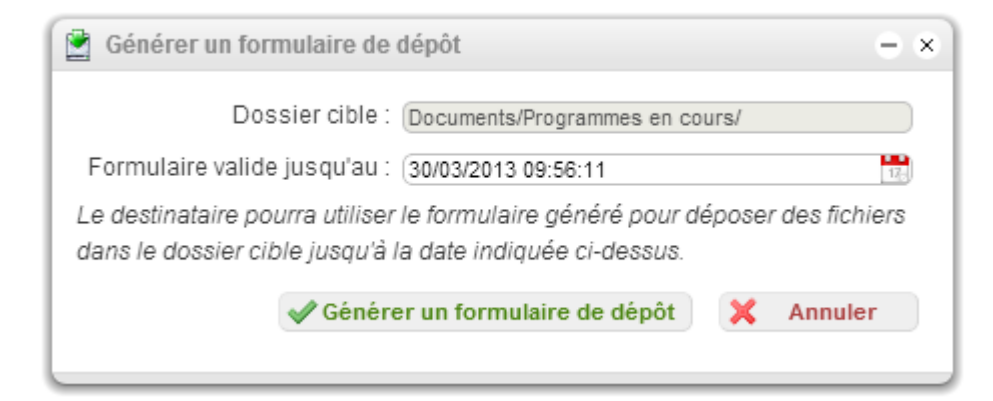

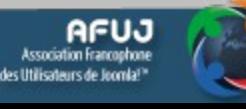

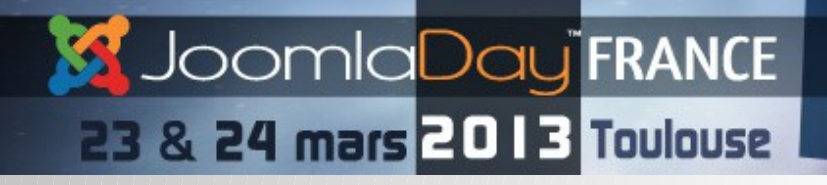

### **NetExplorer : alertes emails**

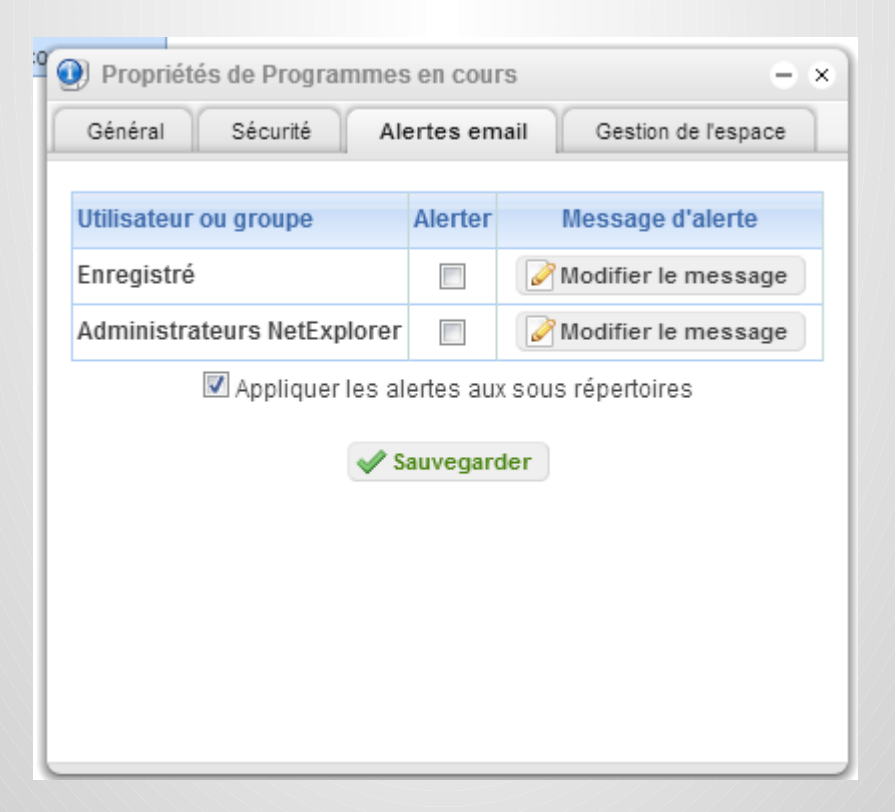

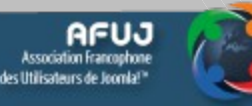

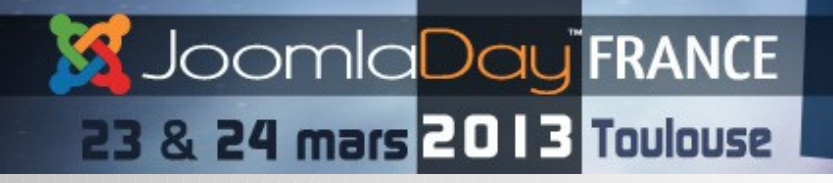

**Nom de la conférence**

# **Exemple d'utilisation**

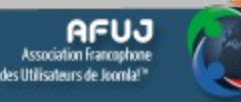

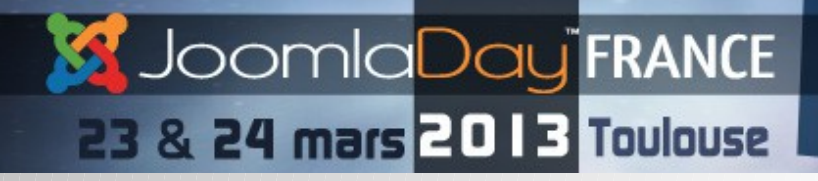

# **Plugin Editeur**

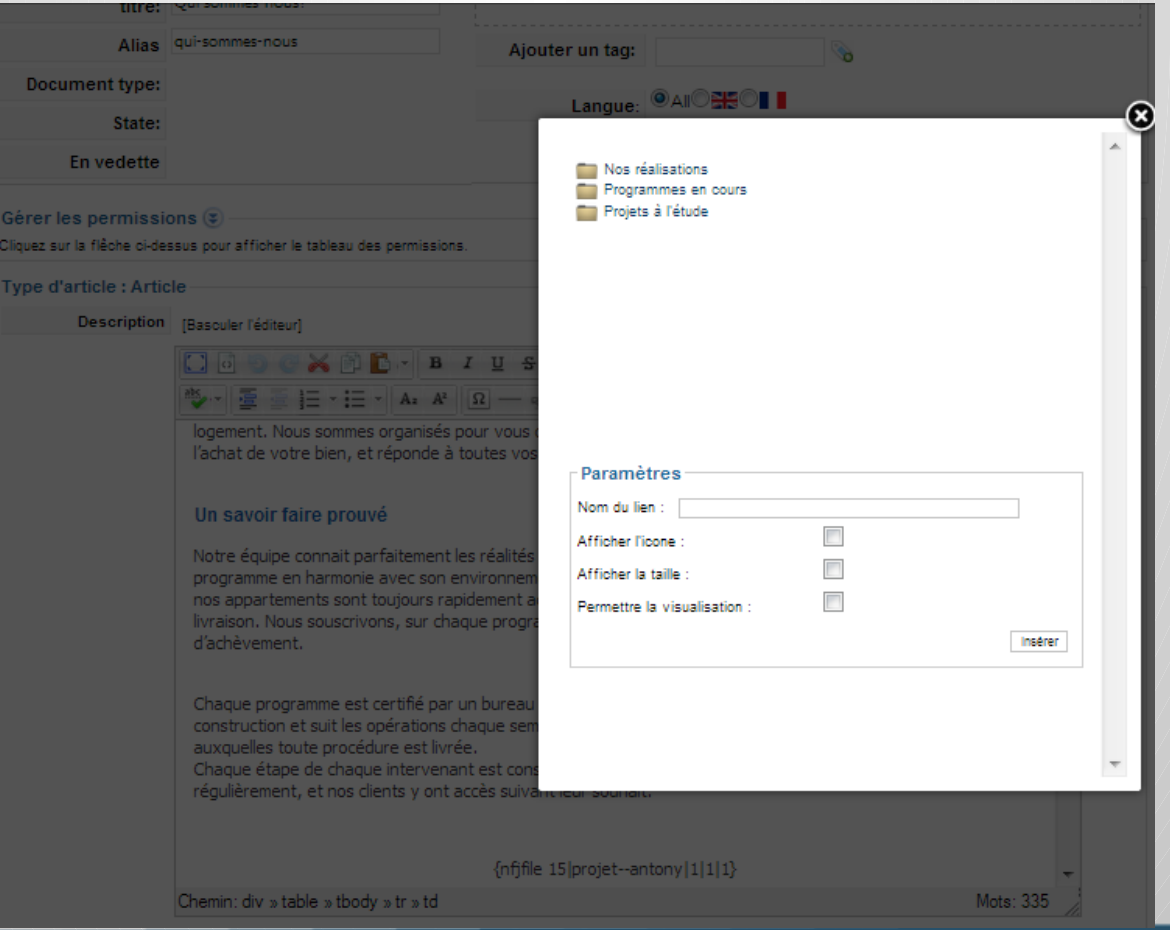

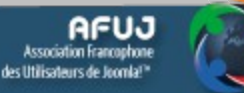

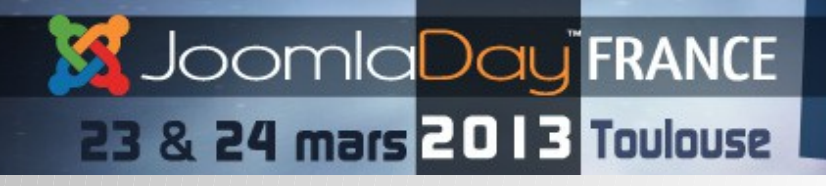

## **Plugin FLEXIcontent**

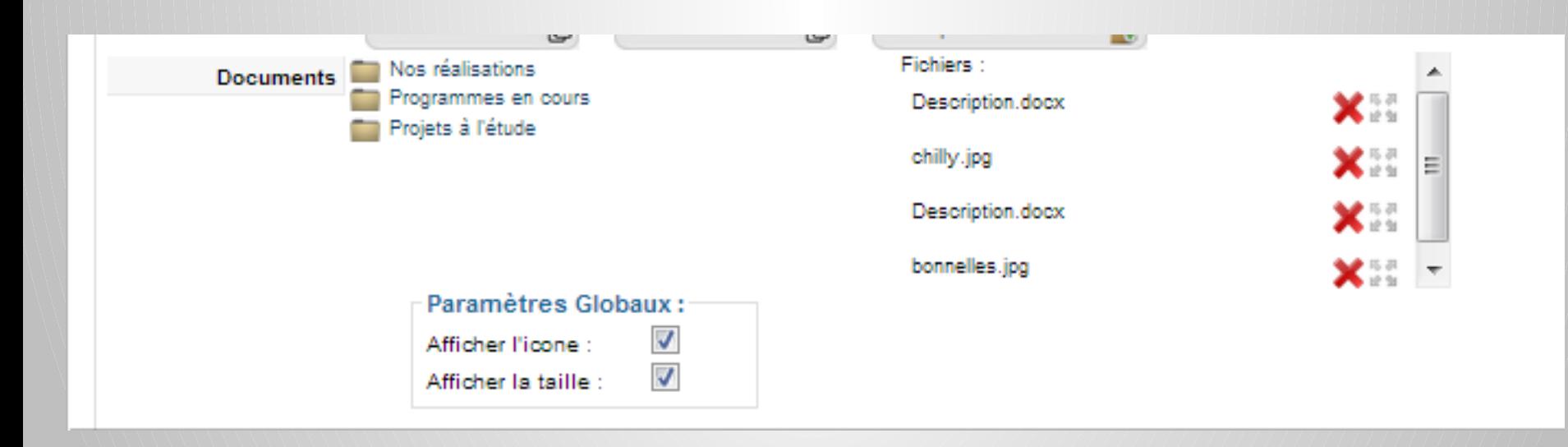

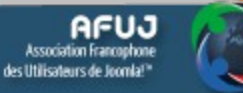

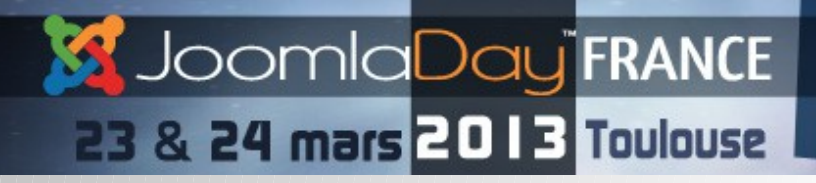

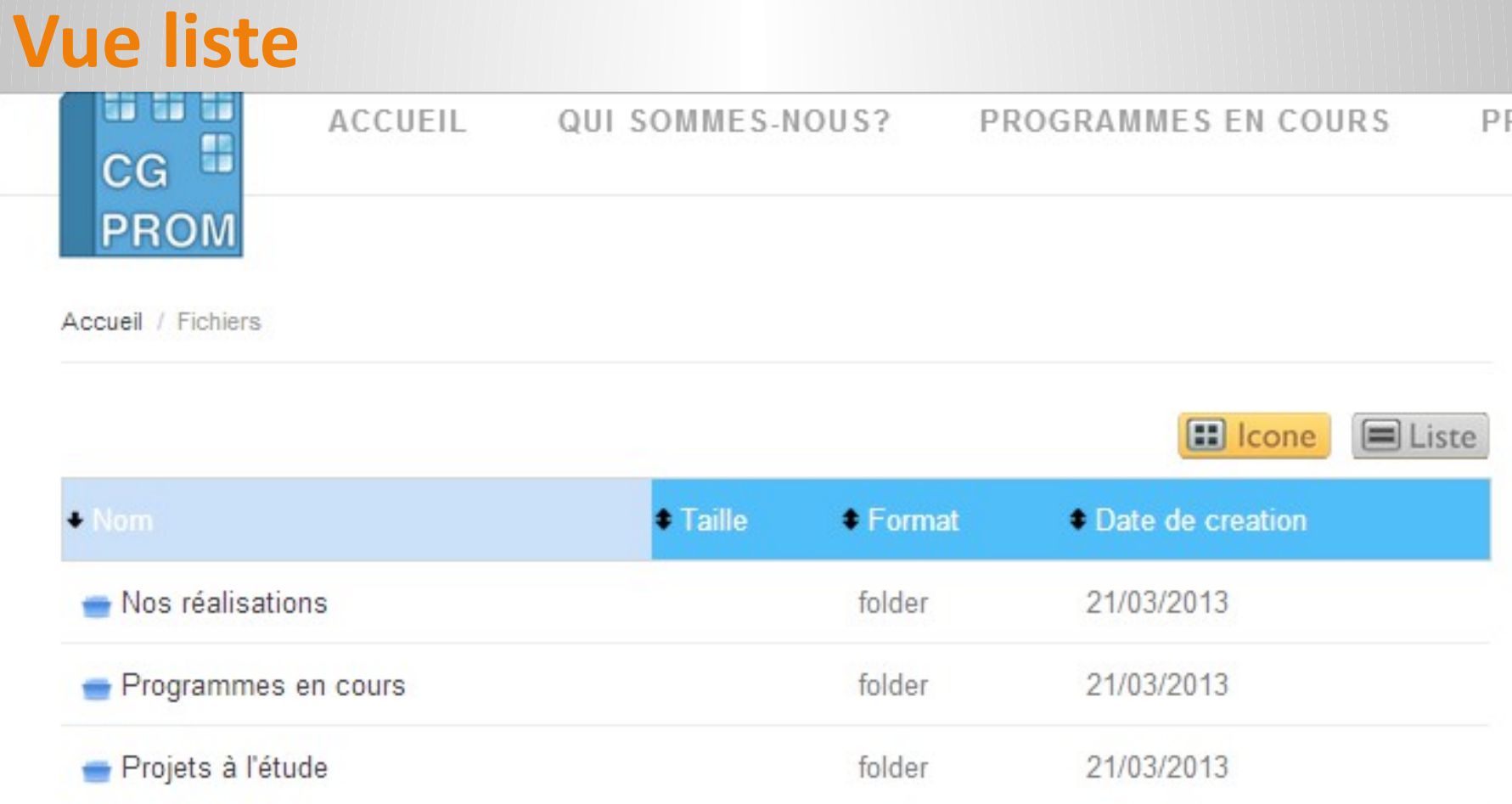

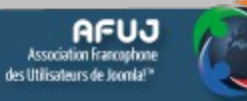

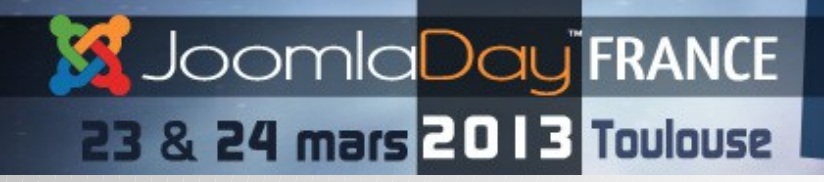

**Vue icône** 

Accueil / Fichiers

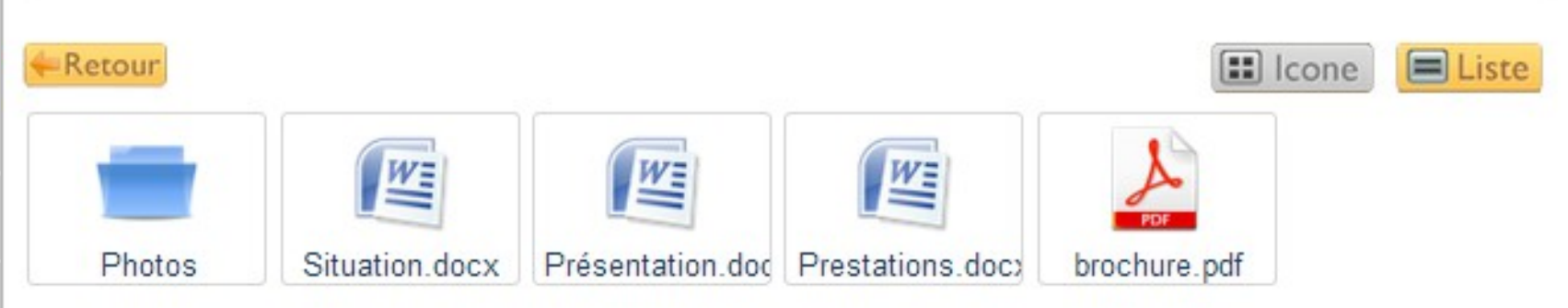

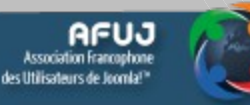

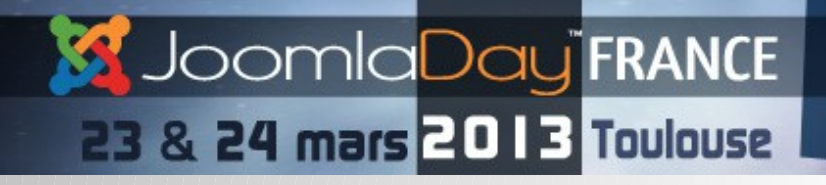

### **Module de Navigation**

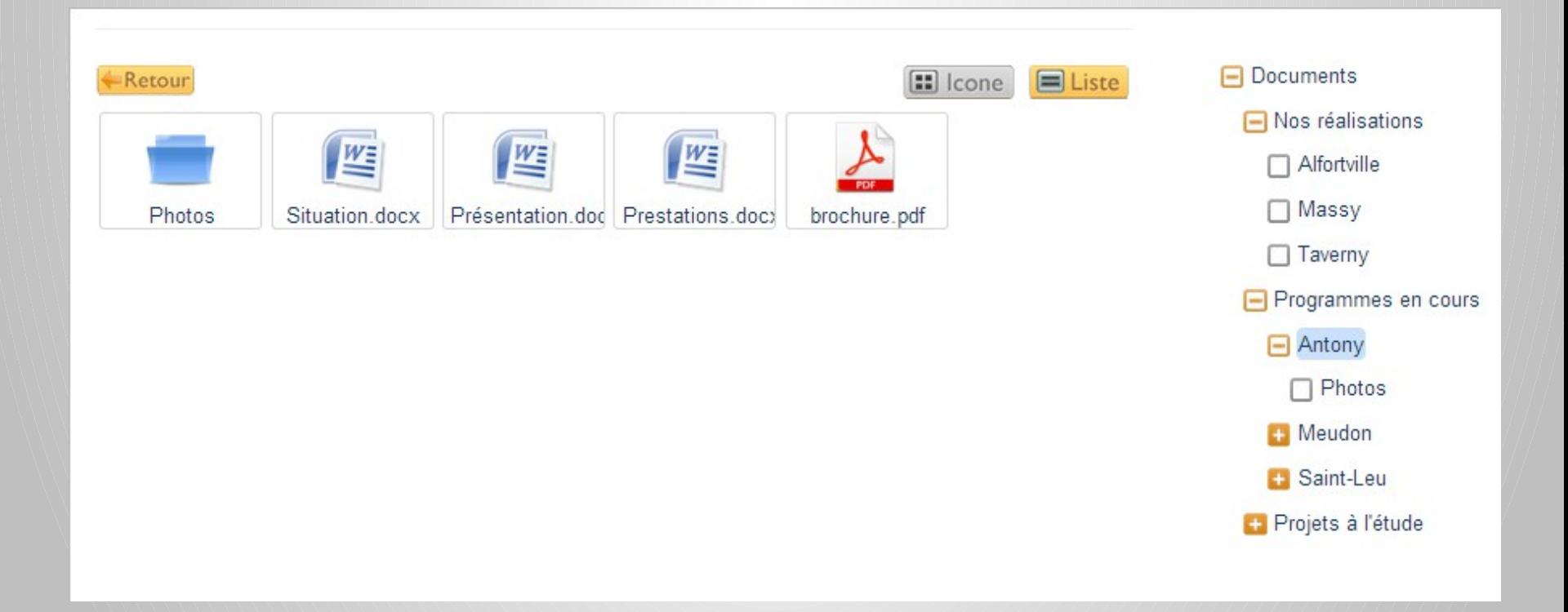

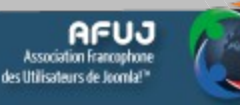

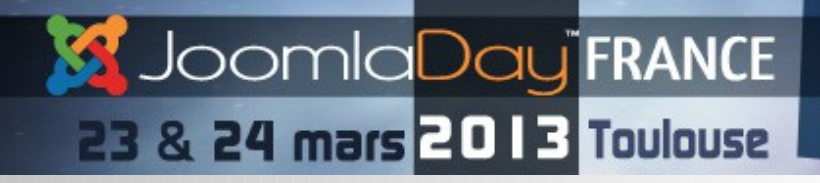

#### **Module de recherche**

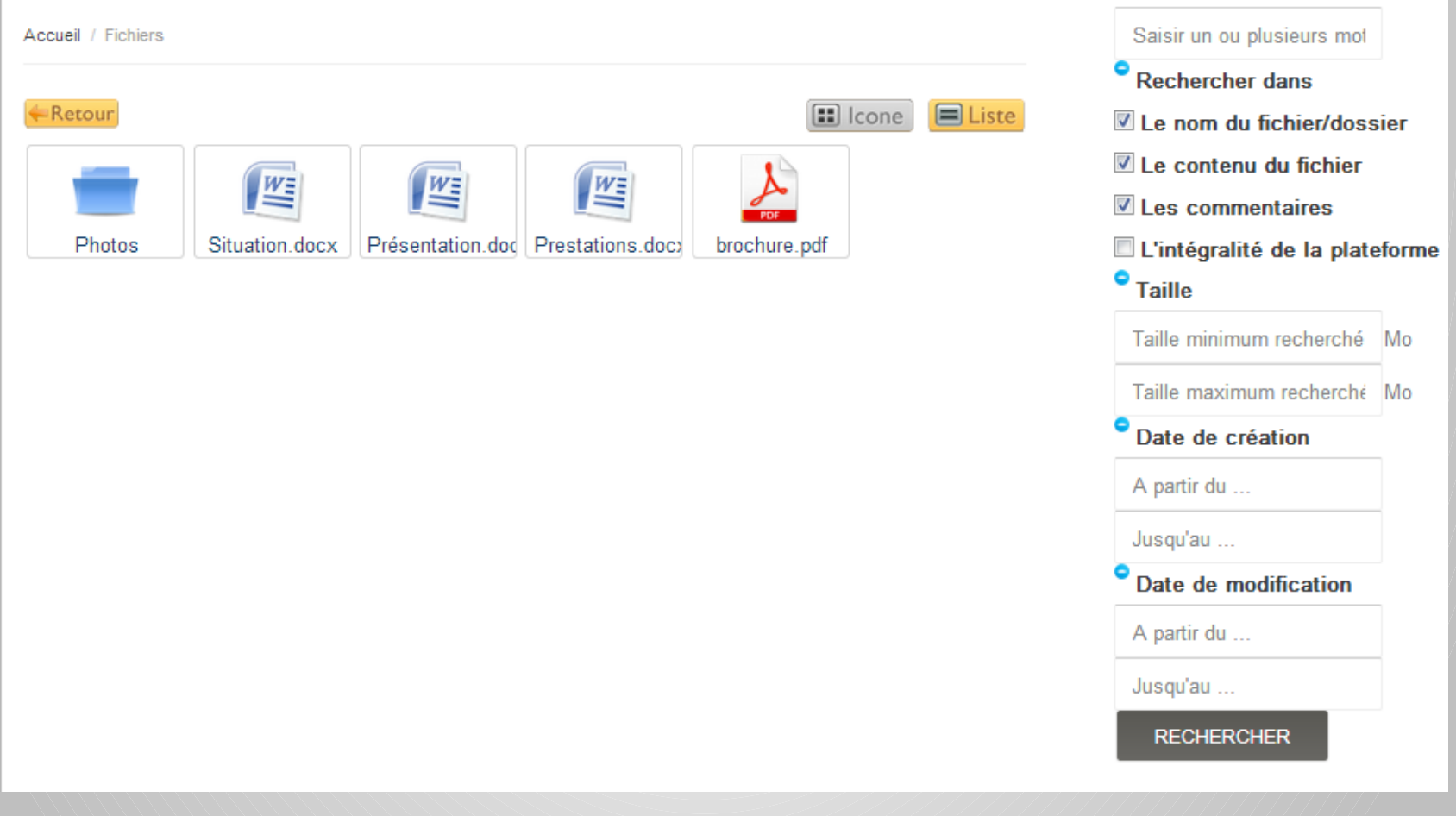

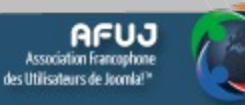

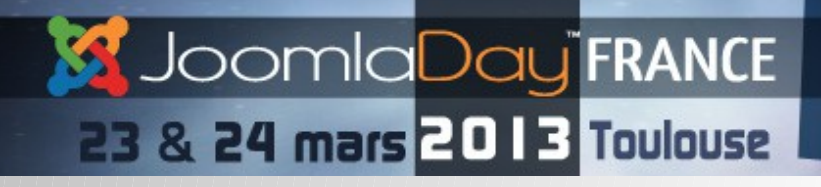

### **Module NetExplorer 4 Joomla**

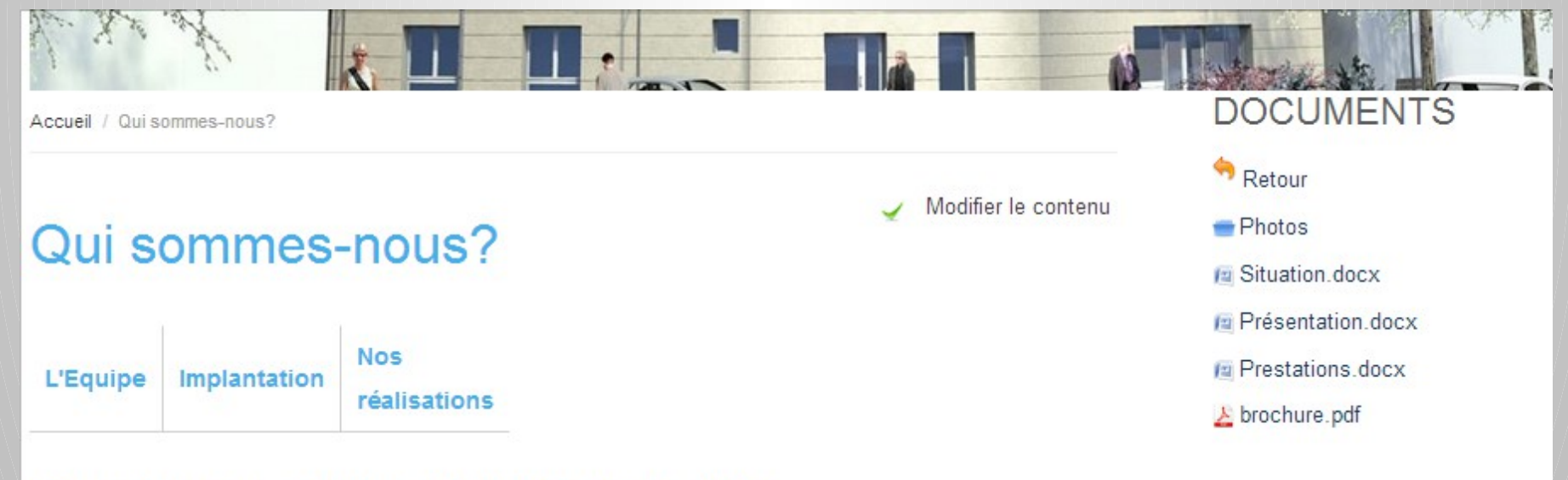

#### Promoteur constructeur situé à Boulogne (92)

La société C.G.PROM intervient depuis sa création dans toute l'Ile de France. Elle est animée par une équipe ayant une longue expérience dans la construction, en maîtrise d'ouvrage ou en maîtrise d'œuvre.

#### Notre activité principale est la construction de logements

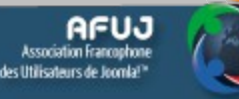

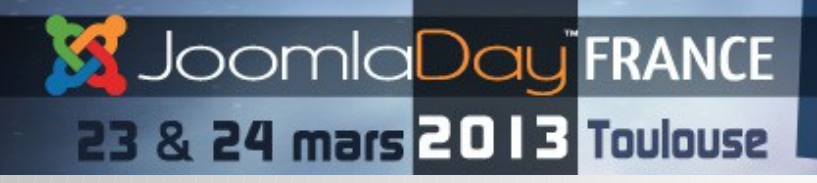

Modifier le contenu

### **Module Filtres**

Accueil / Projets à l'étude

Projets à l'étude

#### Bonnelles (78), 16 Rue du Mail

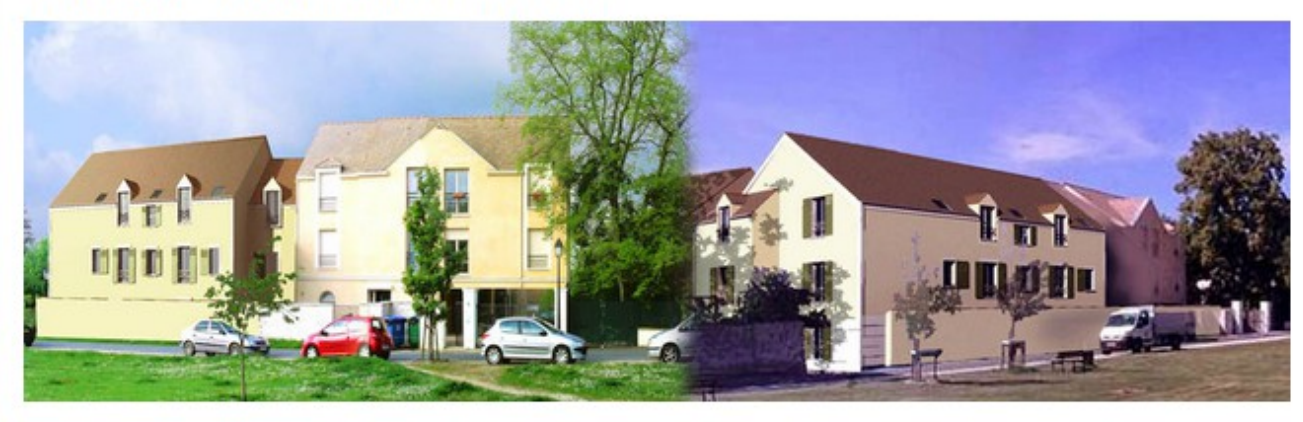

Au coeur du centre ville de Bonnelles à 13 kms au sud quest des Ulis de Gif sur Yvette et de la zone de

#### **DERNIERS DOCUMENTS**

- **Fa** Description.docx
- Description.docx
- Description.docx
- $chilly.jpg$
- wesinet.jpg

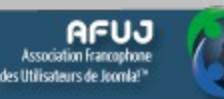

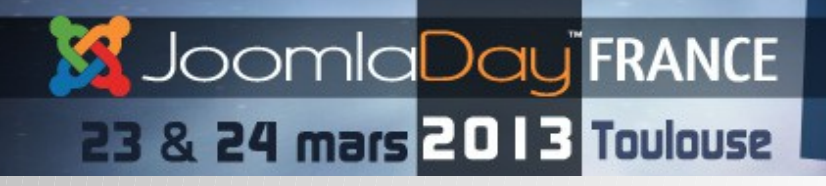

### **Module Commentaires**

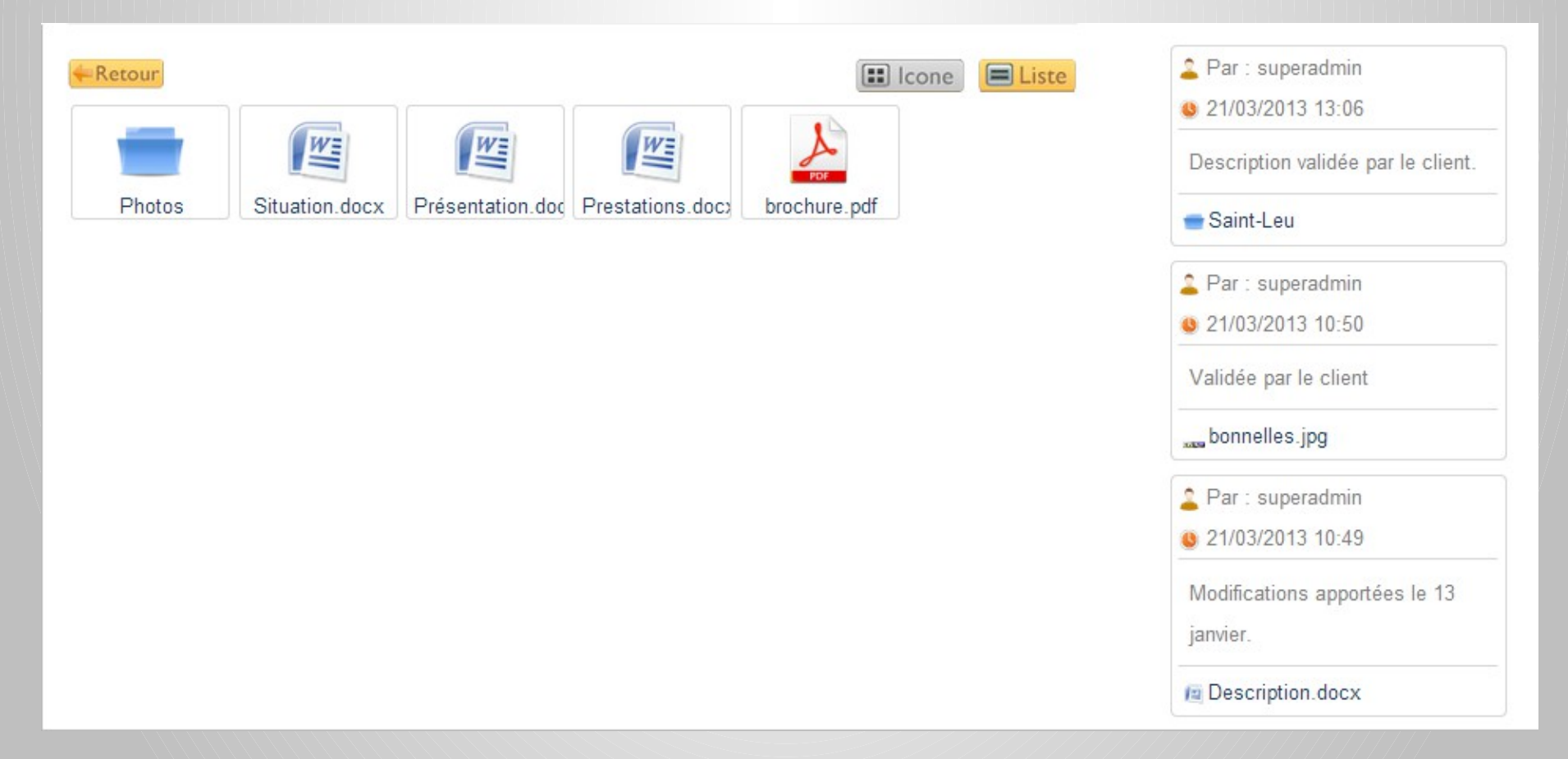

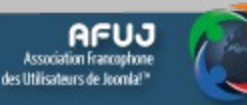

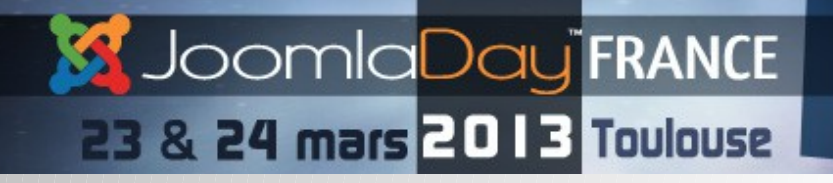

**Nom de la conférence**

# **Questions / réponses**

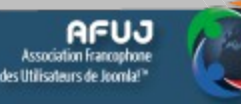

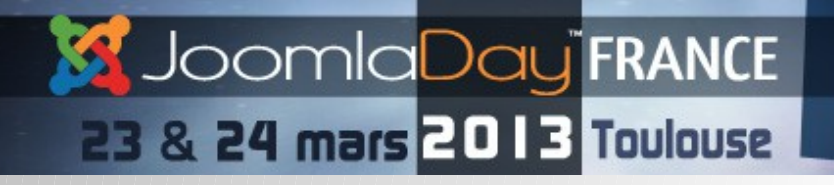

**Nom de la conférence**

# **Merci !**

# **Pour plus d'informations www.netexplorerforjoomla.com**

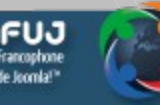